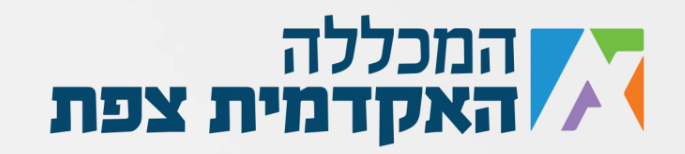

כתוב תוכנית אשר מבקשת מהמשתמש להקליד מספר כלשהו. התוכנית תדפיס:

- א. את כל הספרות הקיימות במספר.
- ב. את כמות הספרות במספר )עבור 1234 נקבל 4 כי יש 4 ספרות במספר(.
	- ג. את סכום כל הספרות במספר (עבור 1234 נקבל 10, 4+2+3+4).
	- ד. את הספרה האחרונה של המספר (עבור 1234 נקבל את הספרה 4).
- ה. בונוס את כל הספרות שלא נמצאות במספר שלנו )עבור 1234 יודפס 56789(.

## , דגשים חשובים:

- .1 סוג המשתנה חייב להיות Integer לא String או כל סוג משתנה אחר.
- 2. סדר ההדפסה לא משנה (לדוגמא אם הקלדתי 1234, הדפסה תקינה תהיה גם 4321).
	- .3 אין מגבלת גודל נוכל להכניס כל מספר שנרצה )כמובן בגבולות סוג המשתנה Int).
		- .4 אין להזין מספר שמתחיל ב0 )אוטומטית המחשב מוריד את ה0(.

## **בהצלחה**

נוצר ע"י אור נקש עבור מכללת צפת